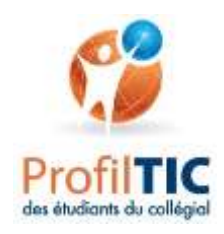

# **Notes complémentaires accompagnant le Profil TIC des étudiants du collégial 2014 – document de travail**

# **Version finale avec notes explicatives de couleur**

# Note au lecteur concernant le contenu de ce document

Durant le processus d'actualisation du Profil TIC des étudiants du collégial, les membres de l'équipe de travail ont noté des idées quant à la signification des habiletés lors de la rédaction des objectifs et des tâches. Ce document ne constitue pas une documentation officielle des énoncés du Profil TIC 2014. De plus, il n'y a eu aucun effort de présentation ou de révision linguistique. C'est avant tout un document de travail. Cependant, il peut être utile aux répondants TIC, enseignants et partenaires pour mener des travaux en lien avec le Profil TIC 2014 et pour faciliter son appropriation rapide en attendant que la documentation officielle des habiletés soit rendue disponible au cours de l'année 2014-2015.

Pour chaque habileté, nous présentons d'abord les énoncés officiels sans aucune note explicative pour faciliter la consultation. L'habileté est ensuite présentée avec des notes explicatives de couleur violet entre parenthèses.

*Document préparé par : Huguette Dupont, animatrice de l'équipe de travail du Profil TIC des étudiants du collégial 25 aout 2014*

# **1.0 Rechercher l'information.**

- **1.1 Planifier la recherche d'information.**
- **1.2 Effectuer la recherche d'information.**
- **1.3 Évaluer la qualité de l'information trouvée.**
- **1.4 Organiser les documents conservés.**

## **1.1 Planifier la recherche d'information.**

- 1.1.1 Préciser l'objectif, le contenu et la forme du travail à réaliser.
- 1.1.2 Utiliser les ressources et les services disponibles, notamment ceux de la bibliothèque.
- 1.1.3 Circonscrire le sujet de recherche.
- 1.1.4 Sélectionner les types de documents appropriés.
- 1.1.5 Sélectionner les outils de recherche ou de veille appropriés.

## **1.2 Effectuer la recherche d'information.**

- 1.2.1 Appliquer des stratégies de recherche appropriées.
- 1.2.2 Ajuster les stratégies de recherche en fonction des résultats obtenus.
- 1.2.3 Consulter les documents repérés.

## **1.3 Évaluer la qualité de l'information trouvée.**

- 1.3.1 Vérifier la validité, la fiabilité et l'actualité de l'information.
- 1.3.2 Vérifier la crédibilité, le point de vue et l'objectivité de l'auteur ou de l'éditeur.

## **1.4 Organiser les documents conservés.**

- 1.4.1 Conserver les références médiagraphiques.
- 1.4.2 Conserver les documents référencés.

# **1.0 Rechercher l'information.** (En continu vs ponctuel, philosophie, manière dans la société du numérique, processus itératif vs linéaire.)

#### **1.1 Planifier la recherche d'information.**

1.1.1 Préciser l'objectif, le contenu et la forme du travail à réaliser. (En fonction des consignes... Exprimer d'une manière plus précise, exposer en détail, clarifier, reformuler pour démontrer sa compréhension. Pourquoi, quoi, comment. Objectif : Compétence touchée, public cible, méthodologie exigée, tâche à accomplir et nature du travail [Distinguer : répondre à une question, rédiger un travail, résoudre un problème et prendre une décision], temps alloué, critères d'évaluation. Ponctuel vs continu (veille). Contenu : Nombre de citations, niveau d'expertise des sources, type de source, "appuyé par" des principes ou des lois, normes à observer, etc. Forme : Type de présentation, produit fini demandé.) 1.1.2 Utiliser les ressources et les services disponibles, notamment ceux de la bibliothèque. (Pouvoir en dresser la liste, connaitre les caractéristiques, savoir comment accéder aux ressources et les utiliser.) 1.1.3 Circonscrire le sujet de recherche. (qui? quoi? quand? où? comment? pourquoi? Explorer le thème à partir de sources d'information générales : sujets possibles et exemples de sources générales existantes, différentes facettes du sujet. Identifier les mots clés généraux pertinents. Déterminer avec précision le sujet, l'étendu et les limites du sujet. Angle d'analyse, formuler la question ou rédiger l'équation de recherche, courants d'idées. Ex : Le thème de la fécondation in vitro peut mener à plusieurs sujets possibles (angle biologique, éthique, sociologique). Délimiter le temps, la zone géographique, etc. Pour choisir le sujet de recherche, tenir compte du temps alloué, de la pertinence du sujet et de la disponibilité de la documentation.)

1.1.4 Sélectionner les types de documents appropriés. (Livres, journaux, périodiques, revues spécialisées, pages web, etc. Choisir les sources d'information appropriées selon le besoin en tenant compte des avantages et des inconvénients des diverses sources et différents formats.) 1.1.5 Sélectionner les outils de recherche ou de veille appropriés. (Approprié = selon le travail à réaliser, le niveau recherché, le domaine d'études, etc. Catalogue, moteur de recherche, base de données, répertoire, etc. Identifier les avantages et les limites des outils pour choisir ceux qui répondent au besoin. Utiliser la veille informationnelle grâce aux alertes par courriel, aux fils RSS de nouvelles et aux médias sociaux comme Twitter afin de se tenir à jour dans son domaine.)

#### **1.2 Effectuer la recherche d'information.**

1.2.1 Appliquer des stratégies de recherche appropriées. (Recherche simple, options avancées, troncatures, opérateurs, etc. Identifier les mots clés qui permettent de bien réaliser la recherche. Identifier les filtres de sélection de l'information. Par exemple, choisir les personnes que je vais suivre dans Twitter, critères de recherche dans une BD, options de recherche avancée dans Google. Recherche collaborative avec les médias sociaux, les communautés de pratiques, etc. Conserver des traces de la recherche pour en faciliter le suivi.)

1.2.2 Ajuster les stratégies de recherche en fonction des résultats obtenus. (ex : pertinence, nombre de documents repérés, évaluer la stratégie, retour critique.)

1.2.3 Consulter les documents repérés. (Opérations pour y avoir accès, balayage, etc.)

**1.3 Évaluer la qualité de l'information trouvée.** (Critères applicables à l'argumentation et aux sources, à l'auteur et à l'éditeur, au contenu... Concept de validation sociale dans certaines circonstances. Apporte l'élément de jugement critique.)

1.3.1 Vérifier la validité, la fiabilité et l'actualité de l'information. (Est-ce exact? Est-ce toujours d'actualité?)

1.3.2 Vérifier la crédibilité, le point de vue et l'objectivité de l'auteur ou de l'éditeur. (Source : lecture à l'écran. Distinguer les textes d'information (cyberpresse, résultats de recherches…) des textes d'opinion (blogues, forums…) Critères applicables au contexte liés au point de vue de l'auteur, par exemple Tintin au Congo, Darwin, la grève étudiante.)

**1.4 Organiser les documents conservés.** (Organiser les sources d'information pour se retrouver facilement. Déterminer une méthode de classement.)

1.4.1 Conserver les références médiagraphiques. (Ex: avec Zotero)

1.4.2 Conserver les documents référencés. (Structure logique de dossiers, nomenclature de fichiers, métadonnées, signets, etc.)

# **2.0 Traiter l'information.**

#### **2.1 Dégager les éléments d'information considérés pertinents.**

- **2.2 Analyser l'information.**
- **2.3 Représenter visuellement l'information.**

#### **2.1 Dégager les éléments d'information considérés pertinents.**

- 2.1.1 Marquer et annoter les documents numériques.
- 2.1.2 Consigner des données, des faits, des observations, des concepts ou des réflexions.

#### **2.2 Analyser l'information.**

- 2.2.1 Sélectionner le type d'analyse et l'outil appropriés à son domaine d'études.
- 2.2.2 Effectuer l'analyse de l'information.

#### **2.3 Représenter visuellement l'information.**

- 2.3.1 Agencer les éléments d'information à représenter.
- 2.3.2 Sélectionner le type de représentation et l'outil appropriés.
- 2.3.3 Effectuer la représentation visuelle de l'information.

**2.0 Traiter l'information.** (Traiter des données, des faits, des observations, des concepts, des oeuvres, etc. Possible de démarrer cette étape avec de l'information issue d'une recherche ou fournie par l'enseignant. Une tâche autonome et complète en soi. Établir la stratégie, identifier les méthodes de traitement de l'information pour dégager l'information, l'analyser et la représenter visuellement en fonction du travail à réaliser.)

**2.1 Dégager les éléments d'information considérés pertinents.** (Appliquer des stratégies de lecture active, faire ressortir les idées principales et les idées secondaires, dégager les éléments clés tels que des concepts, etc. Mettre en évidence, faire ressortir, extraire. Source : lecture à l'écran... 1) Choisir le mode de lecture approprié à l'écran (balayage, survol, lecture sélective); 2) Appliquer au texte des opérations de traitement automatisées ou semi‐automatisées dans le but d'investiguer le site comme la recherche de mots et d'expressions, l'aide à la traduction, etc.)

2.1.1 Marquer et annoter les documents numériques. (Surligner, souligner, encercler, encadrer, commenter, écrire une note, indiquer des références, etc. À l'aide d'un outil d'annotation comme Adobe Reader)

2.1.2 Consigner des données, des faits, des observations, des concepts ou des réflexions. (À l'aide par exemple d'un outil de prise de notes comme Evernote, OneNote, traitement de texte, etc.)

**2.2 Analyser l'information.** (Appliquer les méthodes d'analyse appropriées à son domaine d'études. C'est ici qu'on ouvre la porte à une plus grande adaptation aux disciplines et qu'on invite à la concertation, même pour des éléments « déjà dans le programme ».)

2.2.1 Sélectionner le type d'analyse et l'outil appropriés à son domaine d'études. (En fonction de la nature et du format de l'information à traiter … analyse littéraire, représentations complexes, quantitatif vs qualitatif, compiler les données/informations, calculer, dégager les grandes tendances de données quantitatives comme des sommes, moyennes et fréquences… Transformer, fusionner, extraire des éléments. Logiciels spécialisés au besoin.)

2.2.2 Effectuer l'analyse de l'information. (Effectuer des liens ou des rapports entre les éléments, compiler, calculer, associer, interpréter les résultats, etc.)

#### **2.3 Représenter visuellement l'information.** (Se représenter l'information. Former dans son esprit.)

2.3.1 Agencer les éléments d'information à représenter. (Sélectionner et regrouper les données, les concepts, les faits, les observations, les réflexions. Sélectionner, établir, désigner, identifier les éléments d'information significatifs qu'on conserve pour la représentation finale, pour le travail à réaliser.) 2.3.2 Sélectionner le type de représentation et l'outil appropriés. (Permettant de hiérarchiser, comparer, schématiser, synthétiser, faire des liens - concepts, idées, faits, observations, données signification, construction de sens, etc. À l'aide de : carte heuristique [freemind, xmind, text2mindmap, smartart,...], schémas de concepts [cMap, Inspiration, VU], listes hiérarchiques, tableaux, graphiques [tableur], organigrammes, lignes de temps, sociogramme, taxonomie, mur d'idée, hypertexte, fiche de lecture, plan de rédaction, analyse de fréquence, nuage de mots [wordle].

2.3.3 Effectuer la représentation visuelle de l'information. (Structurer, organiser l'information. Caractéristiques, règles et fonctions selon le type de représentation et l'outil choisis.)

# **3.0 Présenter l'information**

- **3.1 Planifier la présentation de l'information.**
- **3.2 Réaliser la production.**
- **3.3 Mettre en valeur la production.**
- **3.4 Transmettre l'information.**

#### **3.1 Planifier la présentation de l'information.**

- 3.1.1 Sélectionner le type de présentation et l'outil appropriés.
- 3.1.2 Prévoir les aspects logistiques et techniques de la présentation.
- 3.1.3 Créer le plan de la production.

#### **3.2 Réaliser la production.**

- 3.2.1 Appliquer les bonnes pratiques propres au type de présentation.
- 3.2.2 Rédiger les contenus.
- 3.2.3 Produire ou adapter des contenus audio ou visuels.
- 3.2.4 Intégrer les contenus à la production.
- 3.2.5 Citer ses sources conformément aux normes exigées.
- 3.2.6 Produire une médiagraphie dans les règles.
- 3.2.7 Améliorer la qualité de la langue en recourant aux outils d'aide à la rédaction.

## **3.3 Mettre en valeur la production.**

- 3.3.1 Utiliser les modèles et les styles proposés par l'outil de présentation.
- 3.3.2 Améliorer la lisibilité et le repérage des contenus.
- 3.3.3 Dynamiser la production à partir des fonctions offertes par l'outil de présentation.

#### **3.4 Transmettre l'information.**

- 3.4.1 Convertir ou imprimer la production au format approprié.
- 3.4.2 Rendre la production accessible en vue de sa remise ou de sa diffusion.
- 3.4.3 Effectuer une présentation à l'aide d'un support numérique.
- 3.4.4 Archiver la production.

# **3.0 Présenter l'information**

#### **3.1 Planifier la présentation de l'information.**

3.1.1 Sélectionner le type de présentation et l'outil appropriés.

(Choisir le type de présentation approprié : selon clientèle visée, nature du travail demandé, nature de la diffusion, temps disponible, ce que je veux faire - traitement de texte, page web, etc.) (Sélectionner l'outil de présentation approprié … en tenant compte des ressources techniques et matérielles disponibles - valider en fonction du format, selon les caractéristiques de l'outil, l'accès à l'auditoire… Word, Google doc, blogger, Premiere Element, Publisher, etc.)

3.1.2 Prévoir les aspects logistiques et techniques de la présentation. (Propres à l'outil et au matériel de présentation. Échéancier, qui fait quoi, … Consulter les personnes-ressources pour de l'aide, notamment ceux offerts par la bibliothèque, l'audiovisuel, les services informatiques. Se préparer et acquérir les habiletés, informations et ressources pertinentes pour y arriver.)

3.1.3 Créer le plan de la production. (Découper le contenu, arborescence, contenant, structure, ossature. Par exemple plan de texte, scénarimage, maquette, canevas, etc.)

#### **3.2 Réaliser la production.**

3.2.1 Appliquer les bonnes pratiques propres au type de présentation. (Par exemple avec un diaporama, une diapo est un soutien visuel pour soutenir le discours, pas trop chargé.)

3.2.2 Rédiger les contenus. (Produire les éléments nécessaires comme le texte par la rédaction, les dialogues, la vidéo par l'enregistrement, ce qui sera dit dans une capsule audio, etc.)

3.2.3 Produire ou adapter des contenus audio ou visuels. (Sélectionner des contenus qui seront retravaillés et ajoutés, compression des images, compatibilité des formats, modifier le poids de l'image, la recadrer, redimensionner, changer, retoucher, à partir d'éléments existants.)

3.2.4 Intégrer les contenus à la production. (Du texte, des images, des liens, des tableaux, des objets, des graphiques, des vidéos, du son, des formes, des dessins, etc. Provenant parfois d'autres applications … Compatibilité des formats... Déplacer, adapter les paramètres.)

3.2.5 Citer ses sources conformément aux normes exigées. (Normes exigées par le prof, l'institution, des guides, etc. Citer correctement! Sources d'information, sources d'inspiration, influences. Images, textes, vidéos, etc. Se fait à l'intérieur du document, lors de la rédaction ex. "mettre entre guillemets" une phrase, paraphraser… Mettre en évidence, dans le travail, les passages repris textuellement d'un document. Mentionner, dans le travail, tous les auteurs dont on a retenu les idées, même si celles-ci sont exprimées de façon différente. Peut expliquer quand il est nécessaire de citer une source d'information utilisée, qu'il s'agisse d'une citation directe ou d'un texte paraphrasé, d'une image, d'une source imprimée ou électronique.)

3.2.6 Produire une médiagraphie dans les règles. (Liste des livres utilisés, des références web, etc.) 3.2.7 Améliorer la qualité de la langue en recourant aux outils d'aide à la rédaction. (Par exemple un dictionnaire électronique, des guides en ligne, un correcteur automatisé, un analyseur de texte.)

#### **3.3 Mettre en valeur la production.**

3.3.1 Utiliser les modèles et les styles proposés par l'outil de présentation. (Utiliser = appliquer, adapter, créer.)

3.3.2 Améliorer la lisibilité et le repérage des contenus (Mise en forme + mise en page : table des matières, signets, en-têtes, pieds de page, couleur, polices, marges, puces, etc. Respecter les règles d'ergonomie propres à l'outil de présentation, en fonction du type de présentation et de l'outil. Insérer des légendes pour les images et les tableaux.)

3.3.3 Dynamiser la production à partir des fonctions offertes par l'outil de présentation. (Animer le contenu avec transitions, animations, effets, navigation, paramètres comme minutage, rendre le contenu plus attrayant, etc.)

#### **3.4 Transmettre l'information**

3.4.1 Convertir ou imprimer la production au format approprié. (Conversion, impression, compatibilité.) 3.4.2 Rendre la production accessible en vue de sa remise ou de sa diffusion. (Clé USB,

diffuser/remettre/mettre en ligne... envoi par Léa, Moodle, Dropbox, courriel… Attribuer les droits d'accès appropriés, sur le web, public – privé.)

3.4.3 Effectuer une présentation à l'aide d'un support numérique. (Support numérique = support visuel, audio, etc. Préparer et tester le matériel requis lors d'un exposé. Méthode de travail, prestation publique : trucs et astuces, règles de l'art.)

3.4.4 Archiver la production. (Conserver une copie, déposer dans un portfolio, etc.)

## **4.0 Travailler en réseau.**

- **4.1 Communiquer à distance.**
- **4.2 Partager des contenus.**
- **4.3 Collaborer en réseau.**

#### **4.1 Communiquer à distance.**

- 4.1.1 Définir les objectifs et le contexte de la communication à distance.
- 4.1.2 Sélectionner l'outil de communication approprié.
- 4.1.3 Prévoir les aspects logistiques et techniques de la communication.
- 4.1.4 Établir la communication.
- 4.1.5 Appliquer les bonnes pratiques en matière de communication virtuelle.
- 4.1.6 Effectuer le suivi de ses communications.

#### **4.2 Partager des contenus.**

- 4.2.1 Définir les objectifs et le contexte du partage de contenus.
- 4.2.2 Sélectionner l'outil de partage approprié.
- 4.2.3 Prévoir les aspects techniques du partage.
- 4.2.4 Effectuer le partage de fichiers ou de contenus Web.
- 4.2.5 Appliquer les bonnes pratiques en matière de partage de contenus.

#### **4.3 Collaborer en réseau.**

- 4.3.1 Définir les objectifs et le contexte de la collaboration en réseau.
- 4.3.2 Sélectionner l'environnement collaboratif approprié.
- 4.3.3 Prévoir les aspects organisationnels et techniques de la collaboration.
- 4.3.4 Contribuer à la réalisation du projet.
- 4.3.5 Appliquer les bonnes pratiques en matière de collaboration en réseau.
- 4.3.6 Conserver le résultat du travail collaboratif.

## **4.0 Travailler en réseau.**

#### **4.1 Communiquer à distance.**

4.1.1 Définir les objectifs et le contexte de la communication à distance. (Communication synchrone ou asynchrone? avec qui - une personne ou un groupe? dans quel but? [Apprendre une langue seconde, par exemple] Public vs privé.)

4.1.2 Sélectionner l'outil de communication approprié. (Courriel/messagerie, forum, blogue, visioconférence comme Skype, clavardage, VIA, Facetime, médias sociaux, listes de diffusion.)

4.1.3 Prévoir les aspects logistiques et techniques de la communication. (Ce que ça nous prend pour y arriver … caméra web, micro-casque, connexion internet fiable, fuseau horaire, paramétrage, prévoir la captation, etc.)

4.1.4 Établir la communication. (Exploiter les fonctionnalités de l'outil de communication - fonctions spécifiques, par exemple: création de groupes, contacts, carnets d'adresse, dépôts de documents, joindre un fichier, limitations, potentiel, tenir compte de la gestion des interventions de plusieurs personnes - ordre de parole et nécessité du rôle d'animateur.)

4.1.5 Appliquer les bonnes pratiques en matière de communication virtuelle. (À distance, en ligne… règles de conduite, nétiquette, normes, particularités en fonction de l'outil, par exemple "Composer des messages brefs, clairs et précis dans un langage adapté au destinataire et à la situation de lecture à l'écran", tenir compte du contexte différé, du contexte public de la communication, bonnes pratiques pour limiter les pourriels, etc.)

4.1.6 Effectuer le suivi de ses communications. (Organiser le fil de ses communications, garder la trace de ses communications + Archiver, trier et classer ses messages pour y avoir plus facilement accès plus tard.)

## **4.2 Partager des contenus.**

4.2.1 Définir les objectifs et le contexte du partage de contenus. (Information publique ou sensible? Retour attendu ou non? À des individus ciblés ou à un large publique?)

4.2.2 Sélectionner l'outil de partage approprié. (En fonction du format du contenu à partager … espace nuagique, Web, transmission … réseaux sociaux, agrégateurs, signets sociaux.)

4.2.3 Prévoir les aspects techniques du partage. (Incluant l'abonnement et les droits d'accès, paramètres, gestion des droits).

4.2.4 Effectuer le partage de fichiers ou de contenus Web. (En exploitant les fonctionnalités de l'outil, communiquer son partage.)

4.2.5 Appliquer les bonnes pratiques en matière de partage de contenus. (Propos, clarté, pertinence de ce qui est partagé par rapport aux destinataires, lien permettant d'expliquer le contenu partagé, référence, particularités en fonction de l'outil).

**4.3 Collaborer en réseau.** (Tout ça se fait en équipe - objectifs communs, résultats, production commune, finalité, contribution. Nécessite en général 4.1 et 4.2.)

*Contexte de réalisation : En concertation.*

4.3.1 Définir les objectifs et le contexte de la collaboration en réseau. (Comprendre le besoin, l'objectif, mode synchrone ou asynchrone, les rôles, les objets sur lesquels on va travailler, les enjeux, défis, avantages de la télécollaboration.)

4.3.2 Sélectionner l'environnement collaboratif approprié. (Tenir compte du contexte des participants, préparer le lieu de travail et d'échange virtuel pour un groupe - inscriptions et autorisations d'accès, paramètres … GoogleDrive, CMap Tools, OneDrive, Wiki).

4.3.3 Prévoir les aspects organisationnels et techniques de la collaboration. (Incluant l'abonnement et les droits d'accès, paramètres, gestion des droits, calendrier des rencontres, gestion du temps, équipements requis).

4.3.4 Contribuer à la réalisation du projet. (Animer une collaboration à distance, éditer du contenu collectif, suivi des modifications, suivi des versions, en exploitant les fonctionnalités de l'espace de travail collaboratif.)

4.3.5 Appliquer les bonnes pratiques en matière de collaboration en réseau. (Respect des rôles, respect des contenus, nétiquette, efficacité, etc.)

4.3.6 Conserver le résultat du travail collaboratif. (Exporter ou convertir les contenus produits, valider la durée de disponibilité.)

# **5. Exploiter les TIC de manière efficace et responsable.**

- **5.1 Maîtriser son environnement de travail**.
- **5.2 Apprendre de façon autonome.**
- **5.3 Veiller à la sécurité de l'information numérique.**
- **5.4 Agir de manière éthique et citoyenne.**

#### **5.1 Maîtriser son environnement de travail**.

- 5.1.1 Utiliser la base des outils technologiques jugés essentiels dès son entrée au collégial.
- 5.1.2 Utiliser l'environnement technologique de son établissement.
- 5.1.3 Gérer ses fichiers numériques.
- 5.1.4 Adopter de saines habitudes de travail dans son utilisation des technologies.

#### **5.2 Apprendre de façon autonome.**

- 5.2.1 Organiser son temps et ses tâches.
- 5.2.2 Explorer une nouvelle application.
- 5.2.3 Exploiter des ressources en ligne pour apprendre.

#### **5.3 Veiller à la sécurité de l'information numérique.**

- 5.3.1 Protéger son identité numérique.
- 5.3.2 Sécuriser des contenus numériques.

#### **5.4 Agir de manière éthique et citoyenne.**

- 5.4.1 Se conformer aux droits liés à la propriété intellectuelle.
- 5.4.2 Appliquer les conditions d'utilisation de l'information et des contenus.
- 5.4.3 Préserver sa cyberréputation et celle des autres.
- 5.4.4 Suivre les règles relatives à l'utilisation des technologies dans son milieu.

#### **5.0 Exploiter les TIC de manière efficace et responsable.**

#### **5.1 Maîtriser son environnement de travail**

5.1.1 Utiliser la base des outils technologiques jugés essentiels dès son entrée au collégial. (En fonction des attentes d'un programme. Suppose qu'on détecte leur profil d'entrée. Les cas lourds mieux encadrés, les cas légers sous la responsabilité de l'étudiant de se perfectionner pour répondre aux exigences à venir... Qui et quoi, par exemple : utiliser un poste de travail et ses périphériques - même des outils simples comme la souris, système d'exploitation, naviguer sur le Web, utiliser des applications, fonctions simples et communes des logiciels de bureautique, les options et les menus. Pertinent pour tous les outils de toutes les habiletés. Brancher l'ordinateur, les périphériques et les accessoires correctement. En cas de panne, distinguer différentes sources de problèmes possibles, utiliser des solutions courantes et simples. Assumer la maintenance de son ordinateur ou de son appareil mobile.)

5.1.2 Utiliser l'environnement technologique de son établissement. (Utiliser le portail, utiliser la plateforme de formation et le réseau interne, repérage des principales fonctions, imprimantes, utiliser son matériel personnel dans l'environnement de l'établissement. Connaître (s'informer) les services et les ressources de son milieu [soutien technique, emprunt de matériel], disponibilité des ressources [laboratoires, logiciels disponibles, espace disque].)

5.1.3 Gérer ses fichiers numériques. (Conserver et classer, les retrouver, décoder les extensions et les icônes tant des fichiers que des applications, utiliser un logiciel pour compresser ou décompresser des fichiers, notion de mots-clés, saisir les caractéristiques d'un fichier [décoder son extension, son icône, son poids, ses paramètres, son historique, sa compression], convertir des fichiers [notions d'importation, usage d'un traducteur de formats], créer un espace de stockage virtuel. Créer des comptes partout et souvent. Infonuagique, synchronisation, distinguer les diverses façons de conserver l'information sur différents supports et en ligne. Utiliser, créer, renommer et gérer une arborescence de répertoires et de fichiers. Sauvegarder et archiver l'information de façon à ne rien perdre d'important. Transférer de l'information : données et documents. Retrouver des fichiers avec l'outil de recherche du système d'exploitation. Retrouver des fichiers avec un outil de recherche sur le poste local qui les indexe s'ils sont sur le disque dur local. Utiliser les métadonnées.)

5.1.4 Adopter de saines habitudes de travail dans son utilisation des technologies. (Prendre conscience de l'impact des TIC sur sa santé, stress, assurer son confort en terme d'ergonomie, adopter des règles d'hygiène : durée de travail, pauses, faire sien, adopter les bons comportements, etc.)

#### **5.2 Apprendre de façon autonome.**

5.2.1 Organiser son temps et ses tâches. (Plan de travail, échéancier, avec par exemple un agenda, un gestionnaire de tâches, un tableau, un outil de gestion de projet, etc.)

5.2.2 Explorer une nouvelle application. (Application = système, logiciel, application de style appli mobile ou en ligne, etc. Employer des techniques d'exploration, observer l'espace de travail, faire la tournée des menus et des options en tentant d'identifier ce que l'on connaît déjà en comparant avec d'autres logiciels ou ressources, maîtriser les principaux éléments d'un logiciel et de l'espace de travail, expérimenter, faire des essais, exploiter les aides en ligne des logiciels utilisés, explorer de nouvelles applications ou de logiciels similaires, réaliser des activités d'apprentissage en ligne lors de l'utilisation d'un logiciel ou d'une ressource Web que l'on ne connaît pas, chercher de l'information pour s'aider : utiliser l'aide interactive, interroger l'aide en ligne et consulter le fichier «lisez-moi», chercher sur le Web des ressources et des référence, recourir aux modèles et aux assistants, etc.) 5.2.3 Exploiter des ressources en ligne pour apprendre. (Exploiter des ressources Web non interactives ou interactives : des tutoriels, des foires aux questions, des pages Web informatives, des bases de données, des didacticiels, des exercices, des simulateurs.)

**5.3 Veiller à la sécurité de l'information numérique. (**Effectuer des transactions sécuritaires, sécurité et confidentialité de l'information privée, institutionnelle et professionnelle, etc. Voir détails de l'ancienne 0.3.3)

5.3.1 Protéger son identité numérique. (En terme d'identité numérique déclarative, renseignements personnels, coordonnées, codes d'accès et mots de passe. Création stratégique des comptes, qui je suis et où je suis, autorisation de mises à jour - accès à nos infos personnelles – hameçonnage.) 5.3.2 Sécuriser des contenus numériques. (Copies de sécurité, fichiers, contenus Web, cryptage, gestion des droits d'accès, virus, etc.)

**5.4 Agir de manière éthique et citoyenne.** (Plus que jamais, il est nécessaire de prendre conscience de la responsabilité numérique individuelle et collective et des risques associés à l'usage des technologies.)

*L'étudiant compétent dans l'utilisation de l'information comprend les enjeux éthiques, légaux et sociaux et respecte les exigences éthiques et légales reliées à l'utilisation de l'information. (Source : CREPUQ).*

5.4.1 Se conformer aux droits liés à la propriété intellectuelle. (Selon les besoins identifiés et le contexte, connaître la loi, reconnaître les différents types de licences existantes. *L'étudiant peut définir ce qu'est le plagiat et le piratage).*

5.4.2 Appliquer les conditions d'utilisation de l'information et des contenus. (Identifier les conditions d'utilisation et de partage de l'information, vérifier les droits de diffusion comme l'utilisation de photos, vidéos, vérifier les droits de diffusion propres à l'établissement, obtenir les autorisations pour diffuser l'information).

5.4.3 Préserver sa cyberréputation et celle des autres. (Identité numérique agissante en terme de traces qu'on laisse, soigner sa cyberréputation, réaliser des communications respectueuses. L'étudiant peut définir ce qu'est la cyberintimidation et le cyberharcèlement. Utilisation décontextualisée de renseignements personnels de quelqu'un d'autre, réseaux sociaux.)

5.4.4 Suivre les règles relatives à l'utilisation des technologies dans son milieu. (Bonnes pratiques… règles du milieu de vie, scolaire, stages, utilisation du réseau, etc.)